#### МИНОБРНАУКИ РОССИИ ФГБОУ ВО «БАШКИРСКИЙ ГОСУДАРСТВЕННЫЙ УНИВЕРСИТЕТ» ФИЗИКО-ТЕХНИЧЕСКИЙ ИНСТИТУТ

Утверждено: на заседании кафедры протокол №6 от «7»июня 2018 г.

Зав. кафелрой  $\sqrt{h^{p}}$  /Р.З. Бахтизин

Согласовано: Председатель УМК физико- технического института

 $\epsilon$  /М.Х. Балапанов

## **РАБОЧАЯ ПРОГРАММА ДИСЦИПЛИНЫ (МОДУЛЯ)**

дисциплина \_\_\_\_\_\_\_\_\_ Инженерная графика

 *(на и мено ва ни е ди сц и п ли ны)*

вариативная

*(Цикл дисциплины и его часть (базовая, вариативная, дисциплина по выбору))* 

**программа бакалавриата**

Направление подготовки 03.03.03 Радиофизика

*(наименование ООП ВПО направления подготовки или специальности с указанием кода)*

Профиль(и) подготовки Цифровые технологии обработки информации

Квалификация

бакалавр

*(указывается квалификация)*

Разработчик (составитель) Доцент, к.ф.-м.н. (должность, ученая степень, ученое звание) \_\_\_\_\_\_\_\_\_\_\_\_\_/ Шарипов Т.И.

(подпись, Фамилия И.О.)

Для приема: 2018 г.

Уфа 2018 г.

Составитель / составители: Шарипов Т.И., к.ф.-м.н., доцент кафедры физической электроники и нанофизики БашГУ.

Рабочая программа дисциплины утверждена на заседании кафедры протокол от «7» июня 2018 г. № 6

Заведующий кафедрой  $\sqrt{h^{2}}$  / Р.З. Бахтизин /

#### **Список документов и материалов**

- 1. Перечень планируемых результатов обучения по дисциплине, соотнесенных с планируемыми результатами освоения образовательной программы
- 2. Цель и место дисциплины в структуре образовательной программы
- 3. Содержание рабочей программы (объем дисциплины, типы и виды учебных занятий, учебно-методическое обеспечение самостоятельной работы обучающихся)
- 4. Фонд оценочных средств по дисциплине

4.1. Перечень компетенций с указанием этапов их формирования в процессе освоения образовательной программы. Описание показателей и критериев оценивания компетенций на различных этапах их формирования, описание шкал оценивания

4.2. Типовые контрольные задания или иные материалы, необходимые для оценки знаний, умений, навыков и опыта деятельности, характеризующих этапы формирования компетенций в процессе освоения образовательной программы. Методические материалы, определяющие процедуры оценивания знаний, умений, навыков и опыта деятельности, характеризующих этапы формирования компетенций

*4.3. Рейтинг-план дисциплины (при необходимости)*

5. Учебно-методическое и информационное обеспечение дисциплины

5.1. Перечень основной и дополнительной учебной литературы, необходимой для освоения дисциплины

5.2. Перечень ресурсов информационно-телекоммуникационной сети «Интернет» и программного обеспечения, необходимых для освоения дисциплины

6. Материально-техническая база, необходимая для осуществления образовательного процесса по дисциплине

3

### 1. Перечень планируемых результатов обучения по дисциплине, со-

#### отнесенных с планируемыми результатами освоения образовательной

### программы (с ориентацией на карты компетенций)

Процесс изучения дисциплины направлен на формирование элементов следующих компетенций в соответствии с ФГОС ВО и ОП ВО по данному направлению подготовки:

ОПК-1 способностью к овладению базовыми знаниями области  $\bf{B}$ математики и естественных наук, их использованию в профессиональной деятельности

ОПК-3 способностью решать стандартные задачи профессиональной деятельности на основе информационной и библиографической культуры с применением информационно-коммуникационных технологий и с учетом основных требований информационной безопасности

 $\Pi K-3$ владением компьютером уровне на ОПЫТНОГО пользователя. применению информационных технологий

Табл 1 Примечание Результаты обучения Формируемая компетенция (с указанием кода) Знания 1. Знать основы начертательной геометрии  $O$  $I$ IK-1  $OHK-3$ 2. Знать методы растровой и векторной графики. программы векторной  $\mathbf{u}$ растровой графики, используемые при черчении  $\overline{\text{HK-4}}$ 3. Знать основные положения и ГОСТы **ЕСКЛ** 1. Уметь оформлять различные  $\Pi K-3$ ВИДЫ

 $\overline{\text{HK-3}}$ 

 $\Pi K-3$ 

 $\overline{\text{HK-3}}$ 

разрезы,

ПК-4 владением методами зашиты интеллектуальной собственности

2. Уметь выполнять различные типы схем

сборочного чертежа электротехнического

обозначать

сечения, шероховатость на чертежах

1. Владеть навыками по выполнению

чертежей

устройства

Уметь

 $3.$ 

Умения

Впаления

(навыки /

леятельности)

 $\overline{O}$  THE  $\overline{O}$ 

### 2. Указание места дисциплины в структуре образовательной программы

ВИДЫ,

Данная учебная дисциплина является вариативной и входит в раздел «Б1.В.ОД.8» (профессиональный цикл) ФГОС по направлению подготовки 03.03.03 «Радиофизика».

В данном курсе предполагается более глубокое изучение средств вычислительной техники с акцентом на практическое инженерное применение.

Базовые дисциплины для курса «Инженерная графика». Приступая к изучению курса «Инженерная графика» студенты должны свободно владеть основными понятиями и методами курсов «Аналитическая геометрия», «Алгоритмы и языки программирования».

**3. Объем дисциплины (модуля) в зачетных единицах с указанием количества академических или астрономических часов, выделенных на контактную работу обучающихся с преподавателем (по видам учебных занятий) и на самостоятельную работу обучающихся**

Согласно ОП подготовки бакалавра по направлению 03.03.03 «Радиофизика» и рабочему учебному плану (РУП) по дисциплине «Инженерная графика» отводится:

> общий объем часов по дисциплине 108 (всего 3 ЗЕТ); в том числе аудиторных часов 38; контактных часов 38.

Разбиение общего числа часов по видам учебных занятий с указанием их объемов приведено в таблице 1

Таблица 2

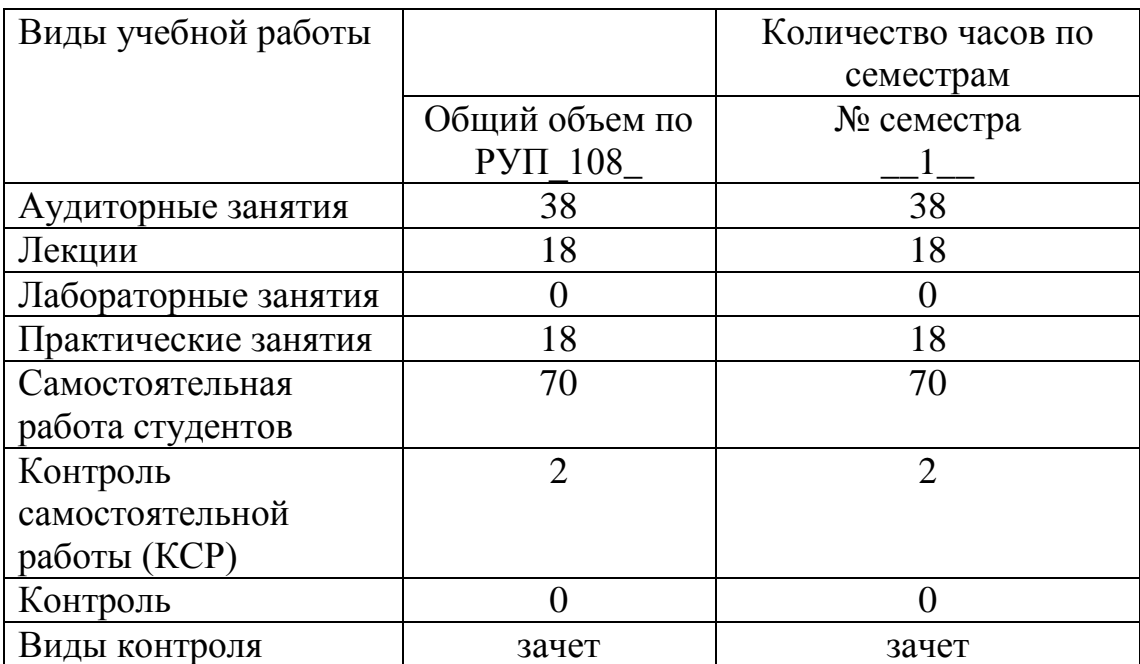

**3. Содержание рабочей программы (объем дисциплины, типы и виды учебных занятий, учебно-методическое обеспечение самостоятельной работы обучающихся)**

# ФЕДЕРАЛЬНОЕ ГОСУДАРСТВЕННОЕ БЮДЖЕТНОЕ ОБРАЗОВАТЕЛЬНОЕ УЧРЕЖДЕНИЕ ВЫСШЕГО ОБРАЗОВАНИЯ «БАШКИРСКИЙ ГОСУДАРСТВЕННЫЙ УНИВЕРСИТЕТ»

# **СОДЕРЖАНИЕ РАБОЧЕЙ ПРОГРАММЫ**

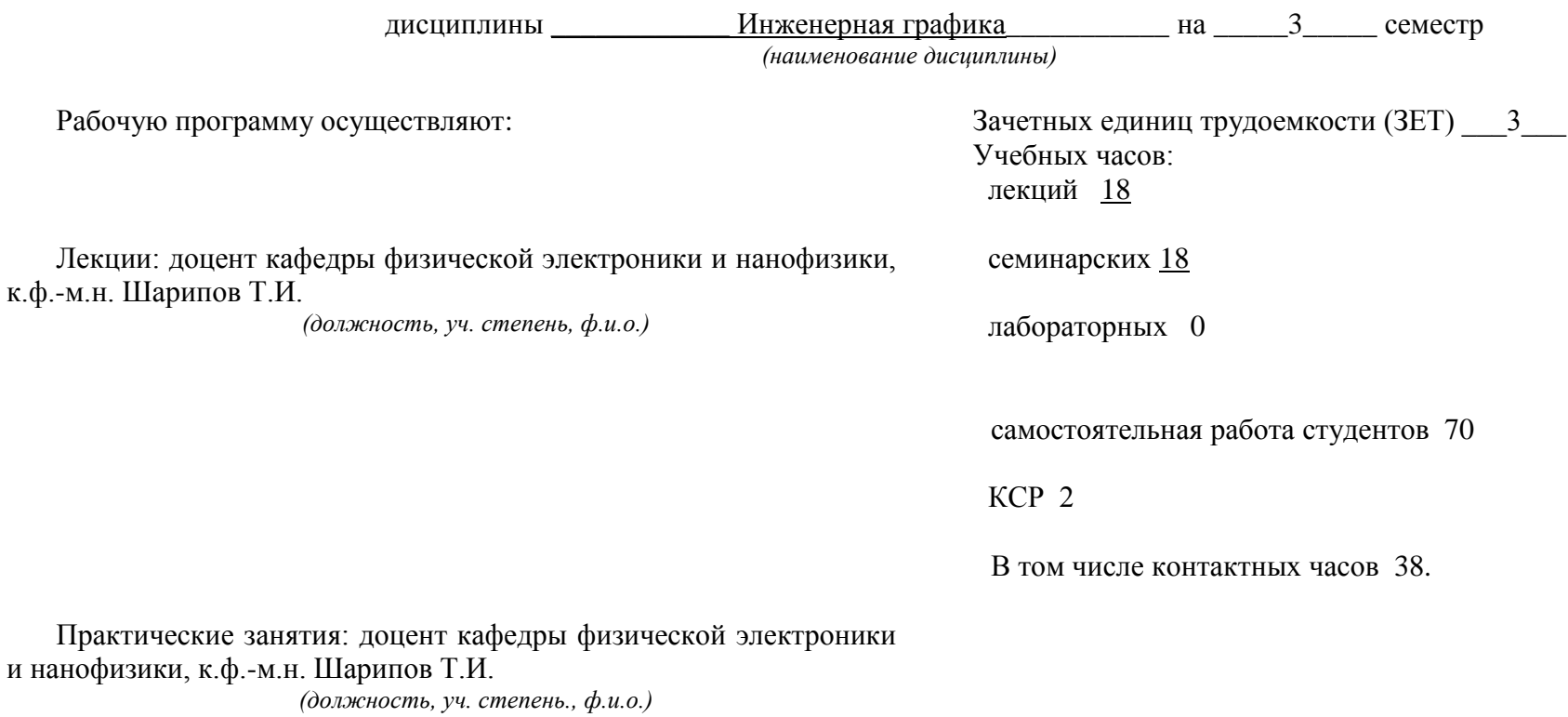

# 1 семестр

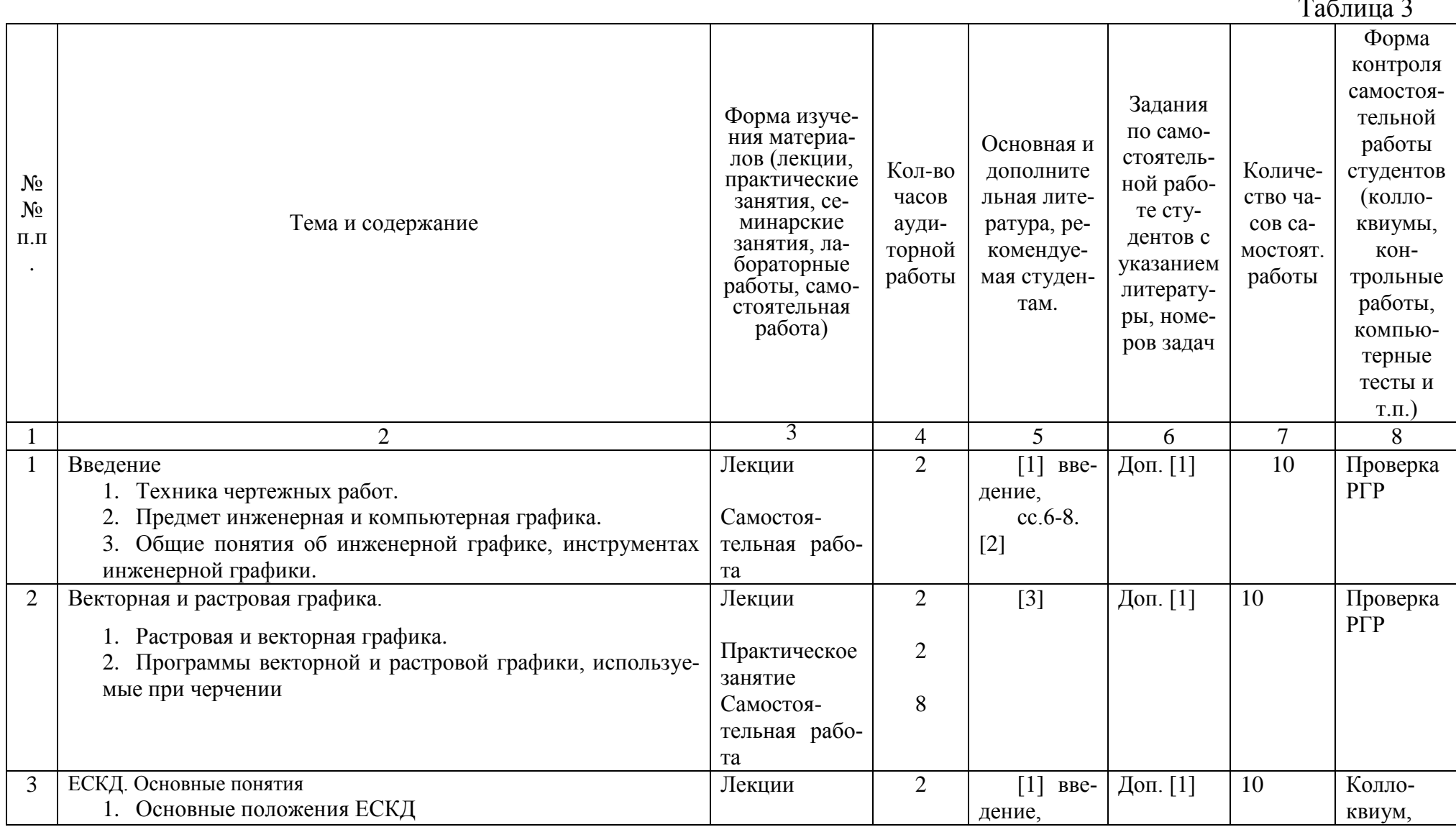

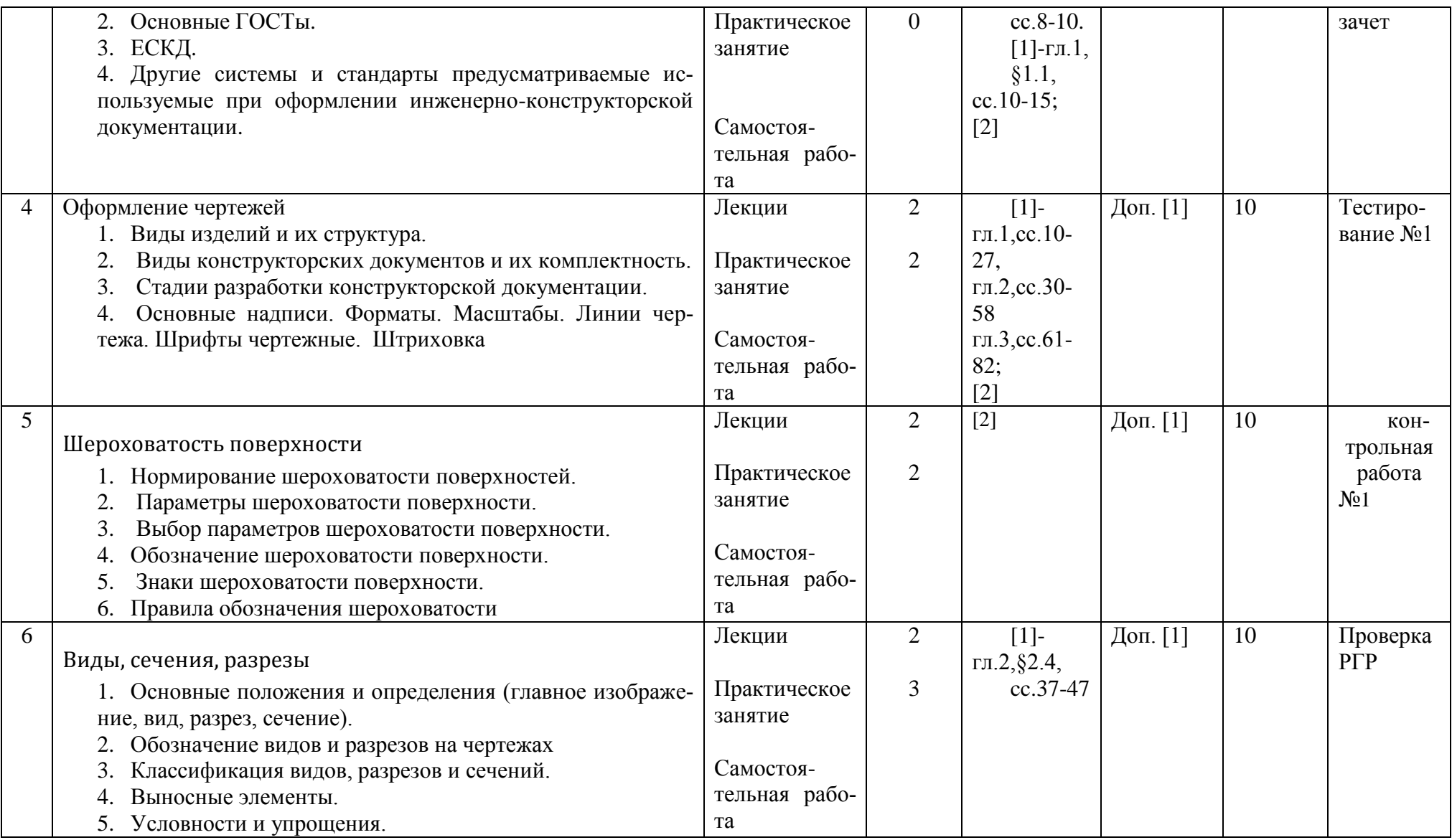

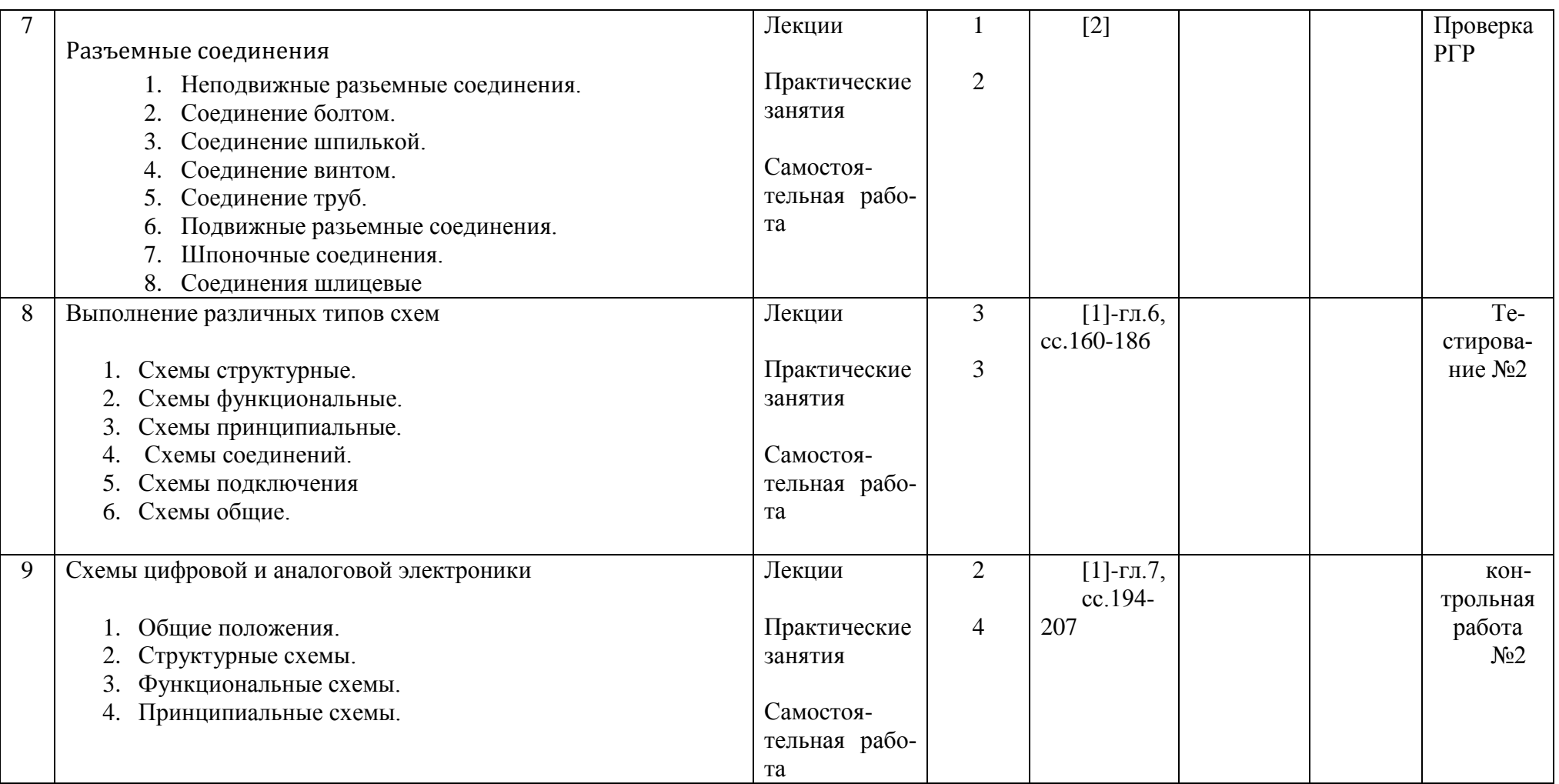

#### 4. Фонд оценочных средств по дисциплине

4.1. Перечень компетенций с указанием этапов их формирования в процессе освоения образовательной программы. Описание показателей и критериев оценивания компетенций на различных этапах их формирования, описание шкал оценивания

Код и формулировка компетенции

ОПК-1 способностью к овладению базовыми знаниями в области математики и естественных наук, их использованию в профессиональной деятельности

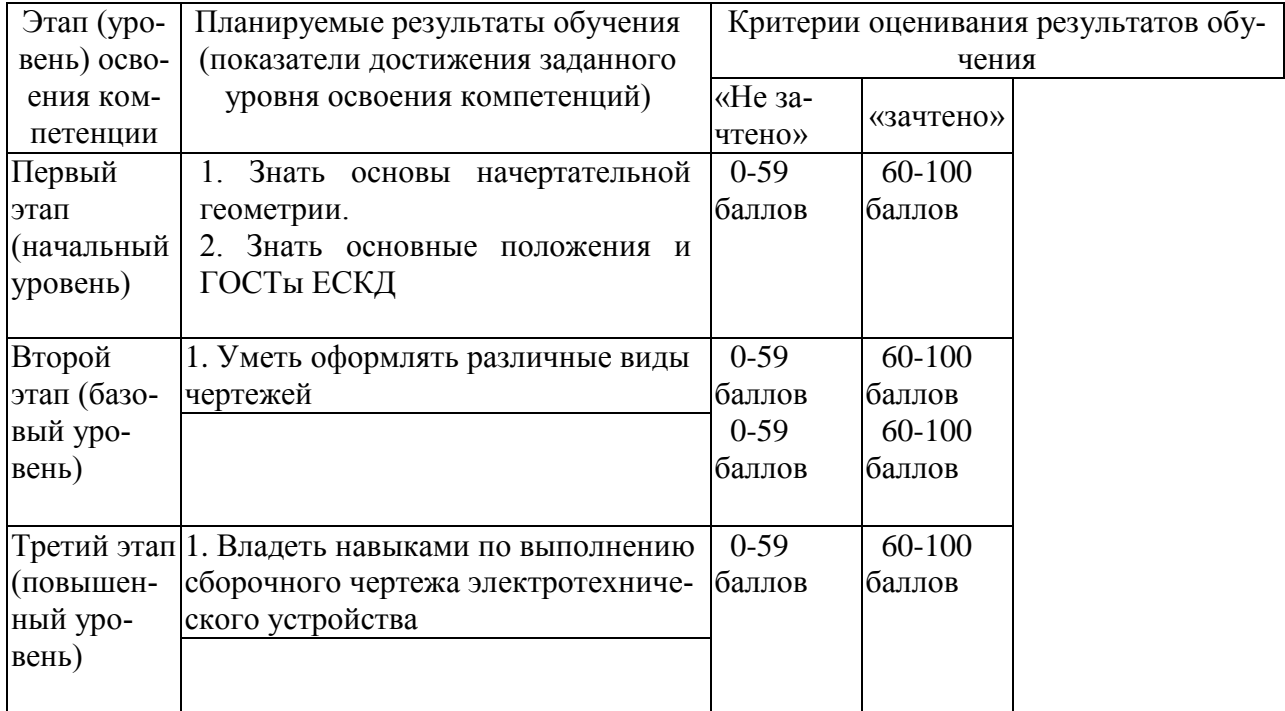

ПК-3 владением компьютером на уровне опытного пользователя, применению информационных технологий

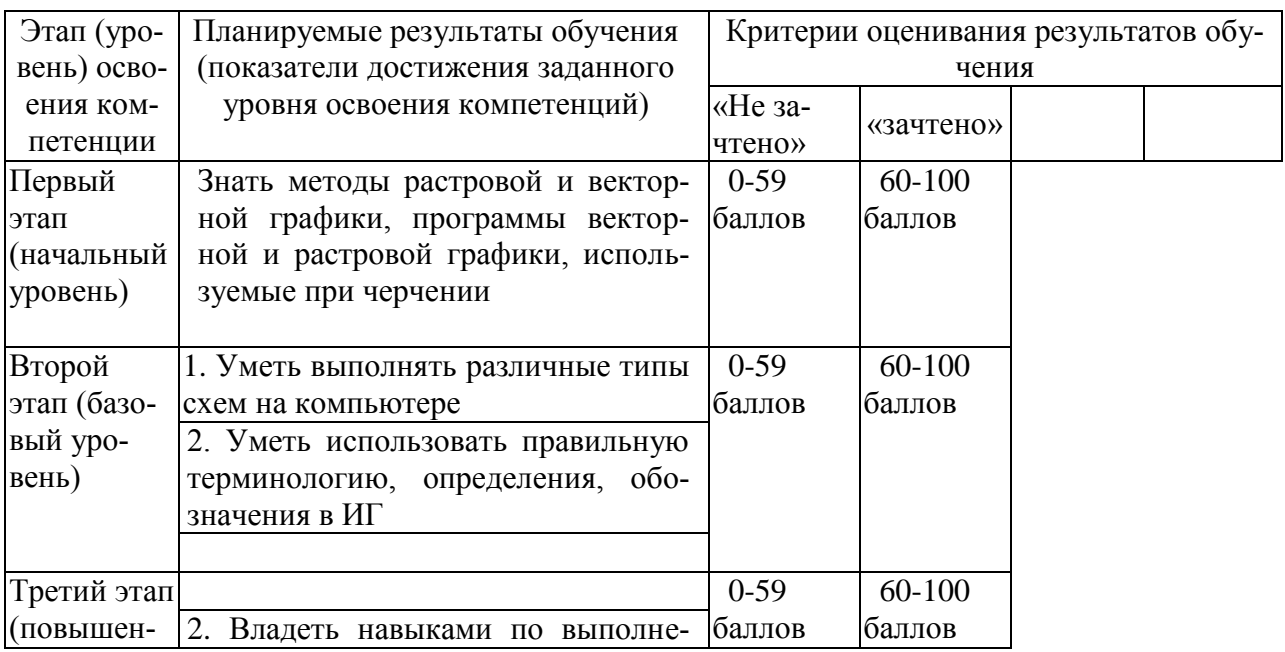

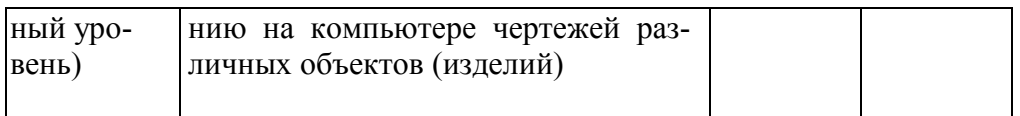

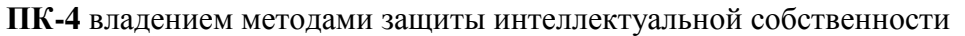

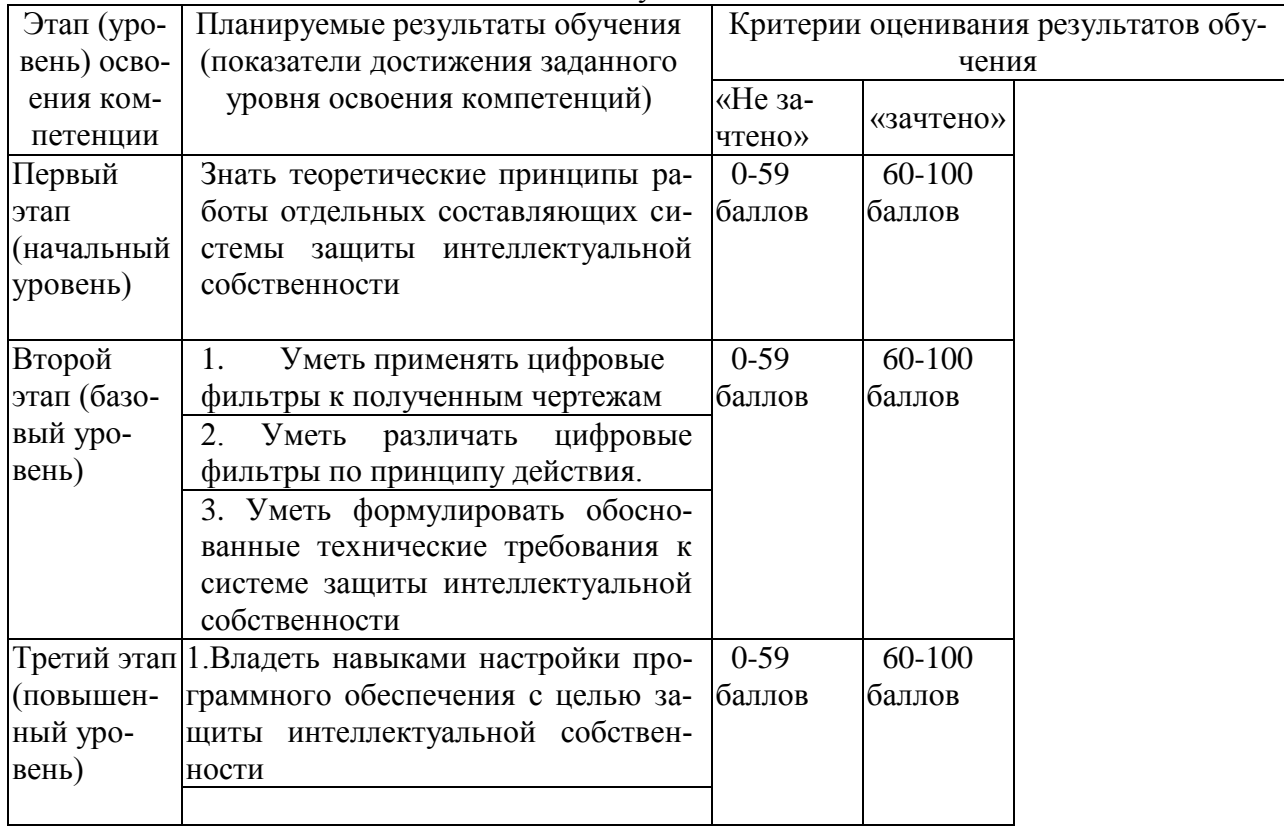

#### Показатели сформированности компетенции:

Критериями оценивания являются баллы, которые выставляются преподавателем за виды деятельности (оценочные средства) по итогам изучения модулей (разделов дисциплины), перечисленных в рейтинг-плане дисциплины.

Шкалы оценивания:

для зачета:

зачтено - от 60 до 110 рейтинговых баллов (включая 10 поощрительных баллов), не зачтено - от 0 до 59 рейтинговых баллов).

4.2. Типовые контрольные задания или иные материалы, необходимые для оценки знаний, умений, навыков и опыта деятельности, характеризующих этапы формирования компетенций в процессе освоения образовательной программы. Методические материалы, определяющие процедуры оценивания знаний, умений, навыков и опыта деятельности, характеризующих этапы формирования компетенций

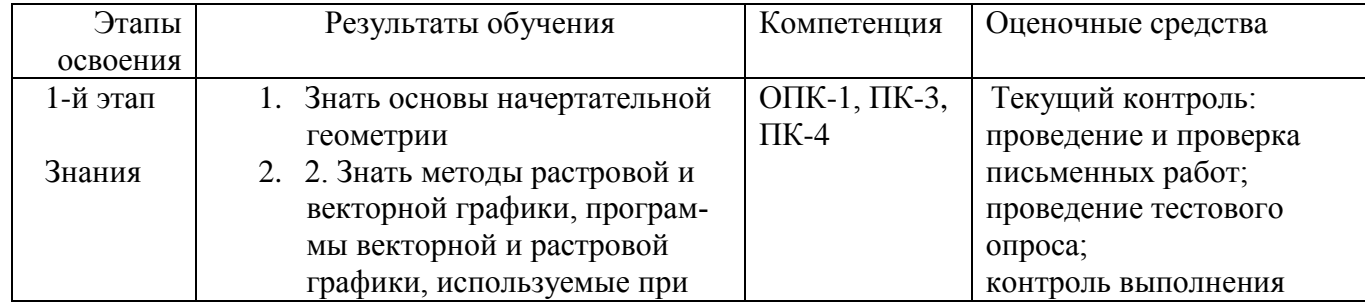

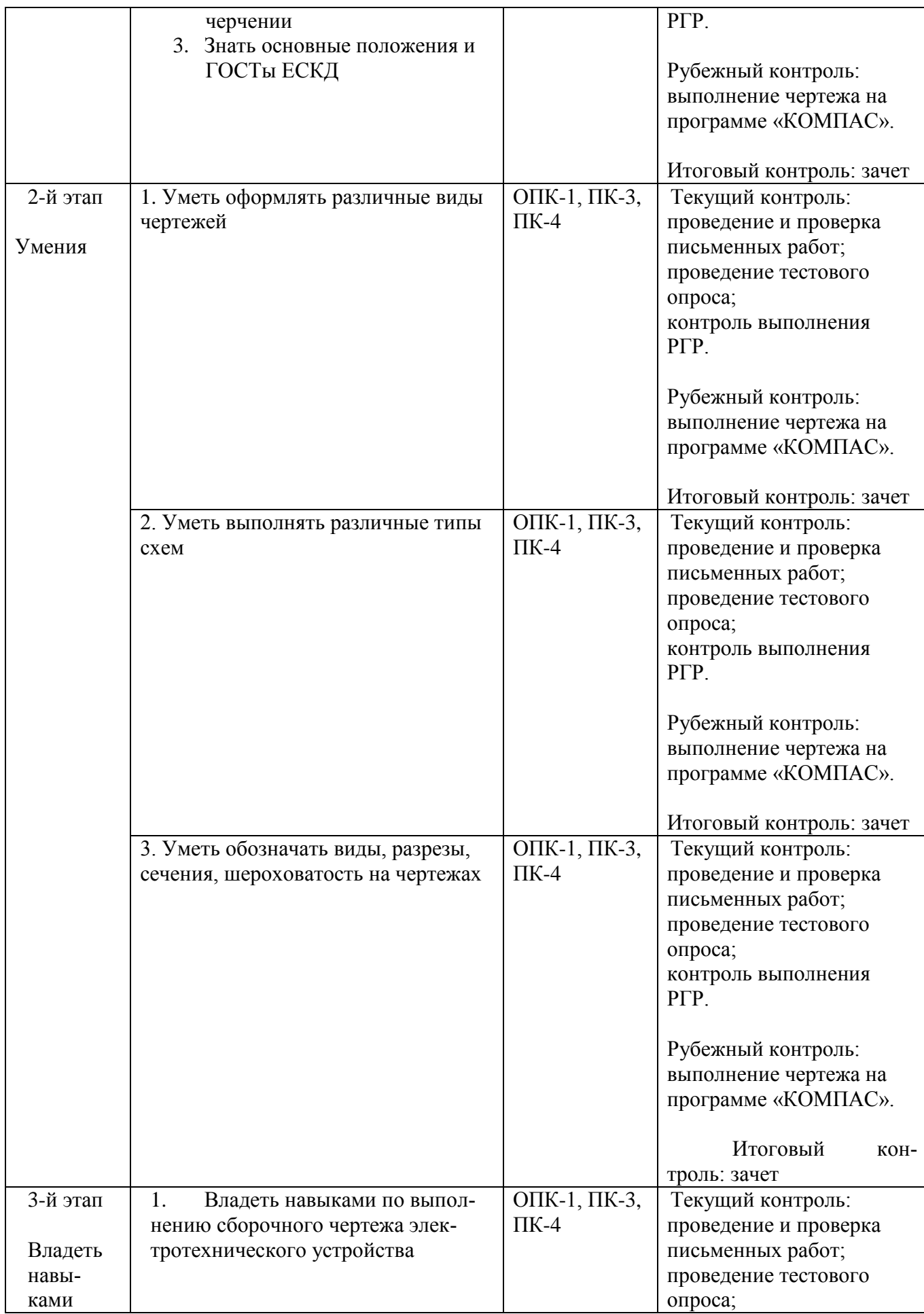

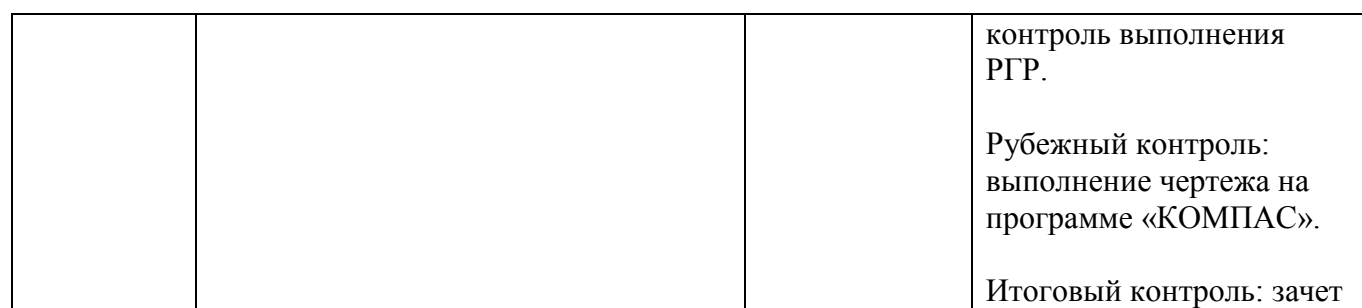

#### *4.3 Рейтинг-план дисциплины*

Рейтинг–план дисциплины представлен в приложении 2.

Примерные вопросы для подготовки к тестам и защите отчетов по лабораторным работам:

- 1. Предмет инженерная графика.
- 2. Ортогональные проекции и свойства
- 3. Чертеж в ортогональных проекциях: точка, прямая линия, плоскость.
- 4. Параллельные проекции и свойства. Прямоугольные проекции.
- 5. Изображения: виды, разрезы, сечения.
- 6. Геометрические размеры.
- 7. Аксонометрические проекции.
- 8. Пересечение геометрических тел плоскостью.
- 9. Компьютерная графика. Векторная и растровая графика.
- 10. ЕСКД. Общие понятия.
- 11. Оформление конструкторской документации по ЕСКД.
- 12. Виды изделий и их структура
- 13. Виды конструкторских документов и их комплектность
- 14. Стадии разработки конструкторской документации
- 15. Основная надпись.
- 16. Форматы
- 17. Масштабы
- 18. Линии чертежа
- 19. Шрифты чертежные
- 20. Штриховка
- 21. Шероховатость поверхности
- 22. Паpаметpы шеpоховатости повеpхности
- 23. Выбоp паpаметpов шеpоховатости поверхности
- 24. Пpавила обозначения шеpоховатости повеpхности
- 25. Hеподвижные pазьемные соединения
- 26. Резьбовые соединения: изображение, понятия, термины.
- 27. Классификации резьбы
- 28. Типы резьбовых соединений. Болт. Гайка.
- 29. Шпоночные соединения
- 30. Соединения шлицевые
- 31. Графическое оформление схем.

32. Классификации схем.

33. Условные графические обозначения радиоизделий в схемах.

34. Графическое оформление электрической принципиальной схемы.

35. Общие сведения о печатных платах.

36. Виды печатных плат.

37. Чертеж печатной платы-детали.

- 38. Чертеж печатного узла.
- 39. Общие сведения об интегральных микросхемах. ГИМС.
- 40. Полупроводниковые интегральные микросхемы.

#### *Задания для проведения тестов (письменных опросов)*

#### Описание теста 1.

Содержит задания для рубежного контроля усвоения материала. Тест рассчитан на 40 минут, состоит из 14 вопросов. Каждый вопрос оценивается в 1 балл.

На каждый вопрос теста может быть от 2 до 4 вариантов ответа; нужно выбрать только один вариант ответа.

#### *Пример вопроса теста.*

10. Инженерная графика включает в себя элементы:

А) начертательной геометрии и технического черчения

б) начертательной геометрии и машинной графики

в) начертательной геометрии, технического черчения и машинной графики

## **5. Перечень учебно-методического обеспечения для самостоятельной работы обучающихся по дисциплине**

Самостоятельное изучение материала предусмотрено в каждом разделе дисциплины. Объем самостоятельно изучаемого теоретического материала не превышает 10 % от материала, изученного на лекциях. Значительная часть самостоятельной работы студентов связана с подготовкой к выполнению семинарских занятий, к оформлению отчетов по ним, с ответами на вопросы по соответствующим разделам дисциплины.

Контроль за выполнением самостоятельной работы осуществляется в виде приемки отчетов (РГР) по практическим занятиям, проверки конспектов по проработке отдельных разделов курса.

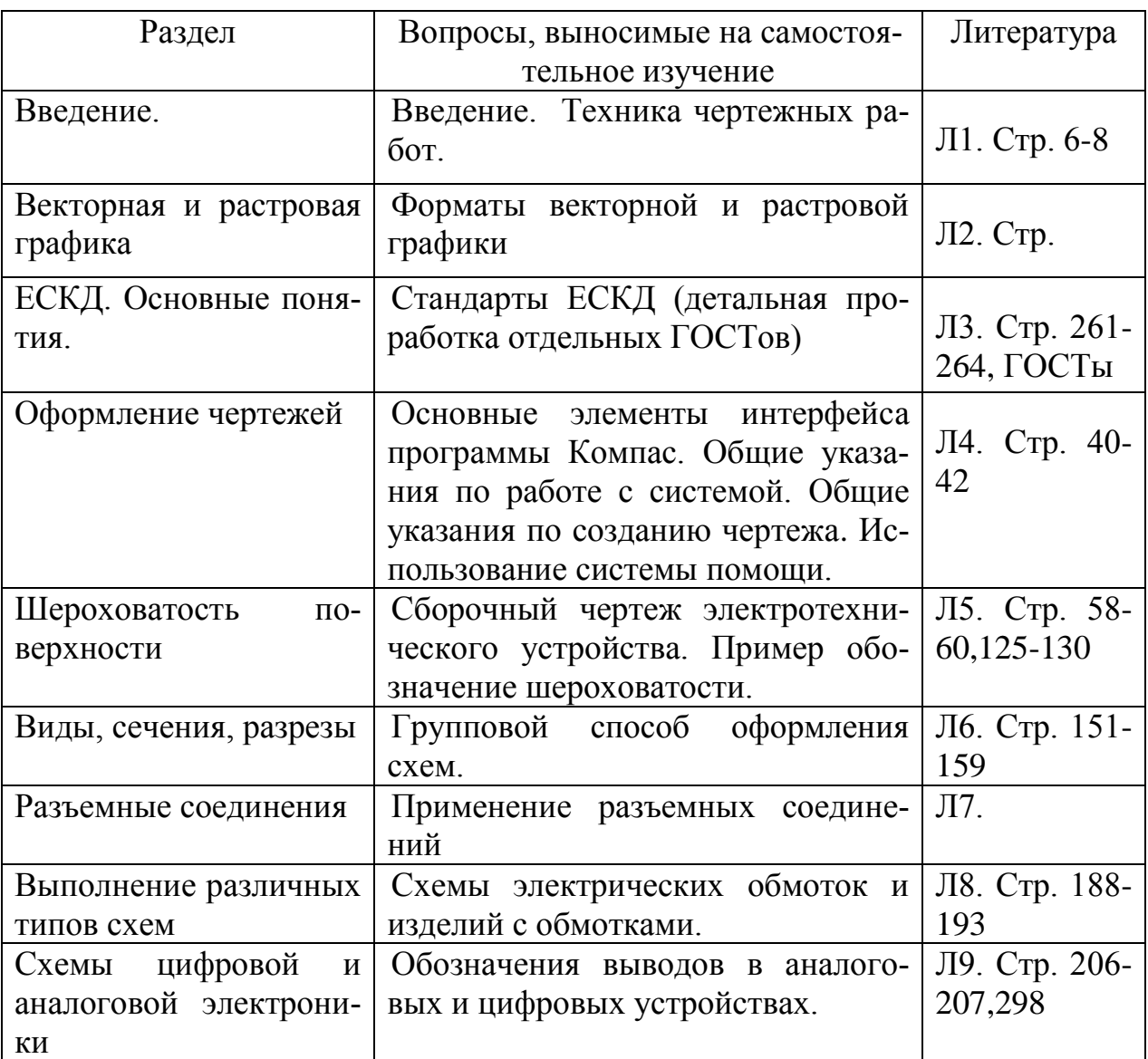

## **Вопросы и задания по самостоятельной работе студентов**

**Тема № 1**

Понятие о предмете инженерная и компьютерная графика? САПР? Что такое компьютерная графика? Основные чертежные инструменты? Перечислить основные системы конструкторской документации?

# **Тема № 2**

Что такое растровое и векторное изображение? Отличие растрового и векторного изображения? Физические и логические точки? Компьютерные программы растровой и векторной графики? Начертить в Компас и Paint предложенную электрическую схему, промасштабировать, сравнить, сравнить качество изображения?

# **Тема № 3**

Что такое конструкторская документация? Типы конструкторской документации? Что такое чертеж и схема? Что такое ЕСКД? Основные разделы ЕСКД? Основные положения ЕСКД? Основные ГОСТы ЕСКД? Перечислить основные ГОСТы на электронные и электротехнические машины и устройства?

## **Тема № 4**

Что такое изделие? Виды и структура изделий? Перечислить виды конструкторских документов и их комплектность? Перечислить стадии разработки конструкторской документации? Какие основные надписи наносятся на чертежах? Форматы чертежей? Обозначение и размеры линий на чертеже? Шрифты чертежные? Правила нанесение штриховки?

# **Тема № 5**

Что такое шероховатость поверхности? Перечислить паpаметpы шеpоховатости повеpхности? Правила выбоpа паpаметpов шеpоховатости поверхности? Как обозначаются шеpоховатости повеpхностей на чертежах? Расчет параметров Raи Rz?

## **Тема № 6**

Начертить виды сверху сбоку спереди предложенных деталей?

Что такое сечение и разрез? Классификация разрезов? Выполнить разрез предложенной детали?

# **Тема № 7**

Что такое подвижное и неподвижное соединение деталей? Типы неподвижных соединений? Перечислить правила оформления соединения болтом? Перечислить правила оформления соединения шпилькой? Перечислить правила оформления соединения винтом? Перечислить правила оформления соединения шпонкой? Перечислить правила оформления соединения шлицем? Начертить соединение болтом, шпилькой, винтом двух деталей? Каким образом шпонка и шлиц соединяется с валом? Какое соединение и где целесообразно применять?

# **Тема № 8**

Перечислить виды схем?

Начертить структурную электрическую схему?

Начертить функциональную электрическую схему преобразователя частоты? Начертить принципиальную электрическую схему устройства смазки?

Способы изображения схем силовых линий?

Начертить принципиальную электрическую схему блока питания?

Упростить изображение предложенной электрической схемы?

Начертить электрическую схему соединения тиристорного блока?

Перечислить основные правила выполнения электрической схемы соединений?

Что такое схема подключения?

Начертить схему подключения электрического прибора?

Что такое общая схема и правила ее оформления?

# **Тема № 9**

Что относится к аналоговой электронике и что к цифровой?

Перечислить основные ГОСТы необходимые при выполнении схем и чертежей аналоговой и цифровой электроники?

Начертить условные графические обозначения структурных схем аналоговой и цифровой электроники?

Начертить условные графические обозначения функциональных схем аналоговой и цифровой электроники?

Начертить условные графические обозначения принципиальных схем аналоговой и цифровой электроники?

## **6.1. Контрольно-оценочные материалы, формы и критерии контроля знаний**

Текущая, промежуточная и итоговая аттестация проводится по модульно-рейтинговой системе согласно Положению о модульнорейтинговой системе обучения и оценки успеваемости студентов

**Текущий контроль** - это контроль над всеми видами аудиторной и внеаудиторной работы студентов по данному дисциплинарному модулю, результаты которой оцениваются до рубежного контроля.

Текущий контроль по теоретическому материалу части модуля (лекционному и материалу самостоятельного изучения) проводится в форме тестового опроса или в виде письменного блиц - опроса по 6 вопросам, требующим краткого ответа. Это основные определения, физические понятия, законы и теоремы, вопросы на понимание физической сути изучаемых явлений. Каждый вопрос оценивает как часть от максимального балла, назначенного на данный текущий контроль. В зависимости от объема модуля проводится 1-2 текущих контроля. Список вопросов к каждому текущему контролю выдается студентам заранее.

Текущий контроль по практическим занятиям проводится в виде отметки о выполнении РГР (чертежа на программе «КОМПАС»)

**Рубежный контроль** – проверка полноты знаний и умений по материалу модуля в целом.

Рубежный контроль проводится в форме тестового опроса или в виде письменного блиц - опроса по 10 вопросам, требующим краткого ответа. Каждый вопрос оценивает как часть от максимального балла, назначенного на рубежный контроль. Вопросы охватывают материал целого модуля и также включают темы лекционных занятий и самостоятельной работы.

По результатам суммарного текущего контроля по всем видам учебной деятельности и рубежного контроля выставляется промежуточный контроль.

**Итоговый контроль** – форма контроля, проводимая по завершении изучения дисциплины в семестре.

Итоговый контроль проводится в форме зачета по теоретическому материалу и практическим заданиям.

### **6.2. Критерии оценки итогового контроля.**

Студент должен освоить основной материал и систему терминов инженерной и компьютерной графики по всем разделам с достаточной глубиной. Студент должен осмыслить суть этих понятий.

Темы, вынесенные для самостоятельного изучения, нужно обязательно проработать по указанным источникам.

Глубокому пониманию в изучении основных глав инженерной графики помогает выполнение практических работ на компьютерах.

В процессе выполнения практических работ проводится их текущий контроль, в результате чего проверяется степень глубины и прочности усвоения изученного материала..

При изучении дисциплины «Инженерная графика» текущий контроль осуществляется в виде письменных тестов (макс. 28 баллов за семестр); работа на практических занятиях (макс 20 баллов). Всего за семестр 48 баллов. Рубежный контроль проводится в форме Контрольной работы на ПК (макс. 13 баллов за одну работу). Всего за семестр 52 балла.

Преподаватель может поощрить студентов за участие в научных конференциях, конкурсах, олимпиадах, за активную работу на аудиторных занятиях, за публикации статей, за работу со школьниками, выполнение заданий повышенной сложности в виде поощрительных баллов (до 10 баллов за семестр).

Оценка «зачтено» выставляется, если студент набрал 60 баллов и более. Оценка «не зачтено» выставляется, если студент набрал менее 60 баллов.

## **6.3. Вопросы к текущему и рубежному контролю по теоретическому материалу**

- 1. Предмет инженерная графика.
- 2. Ортогональные проекции и свойства
- 3. Чертеж в ортогональных проекциях: точка, прямая линия, плоскость.
- 4. Параллельные проекции и свойства. Прямоугольные проекции.
- 5. Изображения: виды, разрезы, сечения.
- 6. Геометрические размеры.
- 7. Аксонометрические проекции.
- 8. Пересечение геометрических тел плоскостью.
- 9. Компьютерная графика. Векторная и растровая графика.
- 10. ЕСКД. Общие понятия.
- 11. Оформление конструкторской документации по ЕСКД.
- 12. Виды изделий и их структура
- 13. Виды конструкторских документов и их комплектность
- 14. Стадии разработки конструкторской документации
- 15. Основная надпись.
- 16. Форматы
- 17. Масштабы
- 18. Линии чертежа
- 19. Шрифты чертежные
- 20. Штриховка
- 21. Шероховатость поверхности
- 22. Паpаметpы шеpоховатости повеpхности
- 23. Выбоp паpаметpов шеpоховатости поверхности
- 24. Пpавила обозначения шеpоховатости повеpхности
- 25. Hеподвижные pазьемные соединения
- 26. Резьбовые соединения: изображение, понятия, термины.
- 27. Классификации резьбы
- 28. Типы резьбовых соединений. Болт. Гайка.
- 29. Шпоночные соединения
- 30. Соединения шлицевые
- 31. Графическое оформление схем.
- 32. Классификации схем.
- 33. Условные графические обозначения радиоизделий в схемах.
- 34. Графическое оформление электрической принципиальной схемы.
- 35. Общие сведения о печатных платах.
- 36. Виды печатных плат.
- 37. Чертеж печатной платы-детали.
- 38. Чертеж печатного узла.
- 39. Общие сведения об интегральных микросхемах. ГИМС.
- 40. Полупроводниковые интегральные микросхемы.

## **6.4. Примерные тесты по разделам курса**

1.Инженерная графика включает в себя элементы:

- А) начертательной геометрии и технического черчения
- б) начертательной геометрии и машинной графики
- в) начертательной геометрии, технического черчения и машинной графики
- 2. ЕСКД это:
- а) единая система конструкторской документации б) единая структура конструкторской документации
- в) единая структура компьютерной документации г) единая система компьютерной документации

3.Какое выражение верно:

А) внутри рамки рабочего поля каждый чертеж оформляется внешней рамкой

б) внутри внешней рамки каждый чертеж оформляется рамкой рабочего поля

- в) чертеж не имеет внешней рамки
- 4. рамка рабочего поля вычерчивается:

а) основными линиями б)тонкими линиями в) штриховыми линиями

- 5. рамка рабочего поля вычерчивается на расстоянии:
- а) 20 мм б) 5 мм в) 10 мм от правой стороны
- 6. рамка рабочего поля вычерчивается на расстоянии:
- а) 20 мм б) 5 мм в) 10 мм от верхней стороны
- 7. Основная надпись располагается в:
- А) правом верхнем углу б) левом верхнем углу в) правом нижнем углу г) левом нижнем углу

8. Формат А3 имеет размеры: А) 287x320 б) 287x420 в) 297x520 г) 297x420

9. Формат А2 имеет размеры:

А) 420x694 б) 420x594 в) 520x594 г) 410x594

10. Формат А4 имеет размеры:

А) 210x397 б) 310x297 в) 310x397 г) 210x297

- 11. Масштаб это:
- А) отношение действительных размеров изделия к размерам изображения на чертеже
- Б) отношение размеров изображения на чертеже к действительным размерам изделия

# 12.  $1:4 - 9$ то:

А) масштаб уменьшения б) масштаб увеличения в) натуральная величина

13.  $2:1 - 3$ то:

А) масштаб уменьшения б) масштаб увеличения в) натуральная величина

14.  $1:1 - 3$ то:

А) масштаб уменьшения б) масштаб увеличения в) натуральная величина

# **6.4. Список практических занятий**

- 1. Основы работы в системе Компас.
- 1) Основные элементы интерфейса. Общие указания по работе c системой.
- 2) Общие указания по созданию чертежа. Использование системы помощи.
- 3) Создание и просмотр чертежа. Настройка документа. Завершение сеанса. Настройка цветовой гаммы.
- 4) Виды и слои.
- 5) Создание нового вида. Ввод параметров. Создание геометрических примитивов по сетке.
- 6) Выравнивание, фаска, скругление, симметрия. Геометрический калькулятор, измерения.
- 7) Текстовые надписи на чертеже.
- 2. Оформление чертежей в программе Компасе.
- 1) Работа с библиотекой Компас.
- 2) Выбор формата.
- 3) Текстовые надписи на чертеже.
- 4) Заполнение основной надписи. Вывод чертежа на печать (принтер).
- 5) Привязки глобальные, локальные, клавиатурные.
- 6) Масштабы. Увеличение, уменьшение и перемещение изображений.
- 7) Выделение, удаление и восстановление объектов. Редактирование изобра-

жений.

- 8) Простановка размеров. Штриховка областей.
- 9) Простановка шероховатостей на чертеже
- 2. Виды, сечения, разрезы
- 1) Чертеж вида сверху детали и сбоку детали
- 2) Сечение, разрез детали
- 4. Разъемные соединения в программе Компас
- 1) Чертежи различных соединений детали с помощью болта,винта, шпильки, шпонки, шлица
- 5. Выполнение различных электрических чертежей, схем аналоговой и цифровой электроники.
- 1) Схемы структурные.
- 2) Схемы функциональные.
- 3) Схемы принципиальные.
- 4) Схемы соединений.
- 5) Схемы подключения
- 6) Схемы общие.

# **7. Перечень основной и дополнительной учебной литературы, необходимой для освоения дисциплины**

# **7.1 Основная литература:**

- 1. Электротехнические чертежи и схемы/ К. К. Александров, Е. Г. Кузьмина - 3-е изд стереот. – М.: Издательский дом МЭИ, 2007. – 300 c., ил.
- 2. Сорокин Н.П., Ольшевский Е.Д., Заикина А.Н., Шибанова Е.И. Инженерная графика: Учебник / Под ред. Сорокина Н.П. Изд-во «Лань», 2008
- 3. Миронов Б.Г., Миронова Р.С. Инженерная графика учебник/7-е изд., стер., ВУЗ - М: Высшая школа, 2008, 279 c.

## **7.2 Дополнительная литература:**

- 1. Большаков В. П. Инженерная и компьютерная графика : практикум / Большаков, Владимир Павлович. - СПб. : БХВ-Петербург, 2004. - 575 с. - Библиогр. : с. 575. - ISBN 5-94157-479-7.
- 2. Ганин Н. Б. Самоучитель по Компас. М.: ДМК Пресс, 2005. 384 с, ил.
- 3. Красильникова Г.А. Автоматизация инженерно-графических работ:AutoCAD 200,КОМПАС-ГРАФИК 55.,MiriCAD 5.1: Учебник / Г. А. Красильникова; Г.А.Красильникова, В.В.Самсонов, С.М.Тарелкин. - СПб.: Питер, 2001. - 255с.: ил. - Алфав.указ.:с.254-255. - ISBN 5-272-00073-0.
- 4. Перевод с англ. Ли К., [Основы САПР \(CAD/CAM/CAE\), С](http://bankreferatov.colibri.ru/book.asp?cod=154533&rp=0&up=7).-П.: Питер, 1996 -559с
- 5. Левицкий В.С. Машиностроительное черчение: Учебник для втузов. М.: Высшая школа, 1994.
- 6. Справочное пособие по инженерной графике / Лалетин В.А., Александрова Е.П., Грошева Т.В., Корнилкова Е.В.; Перм. гос. техн. ун-т. Пермь, 1999, 164 с.
- 7. Чекмарев А.А. Инженерная графика: Учебник. М.: Высш. Школа, 1998

8. Инженер и комп графика: Учеб для вузов / Под ред Романычевой Э.Т. Романычева Э.Т., Иванова А.К., Куликов А.С. – М: Высш шк., 1996

9. Трамперт В. AVR-RISC микроконтроллеры. 2006.

**8. Перечень ресурсов информационно-телекоммуникационной сети "Интернет" (далее - сеть «Интернет»), необходимых для освоения дисциплины** 

Сайт с учебным пособием по инженерной графике <http://dvoika.net/education/geom/>

## **9. Методические указания для обучающихся по освоению дисциплины**

Основные темы дисциплины «Инженерная графика» приведены в таблице 3 рабочего плана, где можно ознакомиться с расшифровкой каждой темы и основными понятиями, которые необходимо освоить по каждому модулю. Рекомендуется активно пользоваться электронными ресурсами библиотеки читального зала физико-технического института.

Самостоятельную работу нужно выполнять систематически для последовательного понимания материала и готовности к промежуточным и рубежным контролям.

Обязательное условие успешного освоения лекционного материала – внимательно слушать объяснения преподавателя, вести краткий конспект, задавать вопросы лектору, если возникает непонимание материала. Очень полезно обратится к литературе, которую рекомендовал преподаватель по каждой лекции, и уяснить непонятные моменты. Если по какой-либо причине лекционное занятие было пропущено, материал необходимо проработать по рекомендуемой литературе, в противном случае следующая тема будет непонятна.

- 1. Приступая к изучению предмета, необходимо ознакомиться с учебной программой курса «Инженерная графика».
- 2. Каждый раздел и подраздел курса «Инженерная графика» должен быть в процессе изучения кратко законспектирован.
- 3. После проработки каждого раздела курса «Инженерная графика» по конспектам лекций и по рекомендованным учебным пособиям необходимо ответить на контрольные вопросы, помещенные в конце каждой темы учебного пособия.
- 4. Преподаватель проводит в конце каждого семестра собеседование со студентами по конспектам лекций и другим записям.
- 5. Отчеты по практическим занятиям оформляются на компьютере индивидуально каждым студентом. Полученные на практических занятиях результаты переписываются на индивидуальные съемные носители информации.
- 6. Отчет по каждой практической работе публично защищается студентом. Во время защиты студент должен продемонстрировать понимание всех методических подходов, связанных с выполнением данного занятия. Полученные численные и графические результаты должны быть

кратко описаны в тексте отчета и в выводах.

8. При защите каждого практического занятия студент должен показать следующее:

Степень усвоения теоретического материала;

Практические навыки выполнения компьютерных заданий по изученным теоретическим зависимостям.

Умение выполнять чертежи в соответствии с требованиями ГОСТ и других нормативных материалов.

Объем и полноту изучения рекомендованных литературных источников.

**10. Перечень информационных технологий, используемых при осуществлении образовательного процесса по дисциплине, включая перечень программного обеспечения и информационных справочных систем (при необходимости)**

Программный комплекс КОМПАС LT9.

### **11. Описание материально-технической базы, необходимой для осуществления образовательного процесса по дисциплине**

Учебная и научная литература по курсу. Видеозаписи, связанные с программой курса, компьютерные демонстрации, технические возможности для их просмотра и прослушивания. Наличие компьютерных программ общего назначения.

Ряд учебных материалов и описаний доступен студентам на электронных носителях.

Для проведения практических занятий выделен компьютерный класс в аудитории № 313 физико-математического корпуса с лицензионной программой Компас. Практические занятия выполняются на 10-ти компьютерах, соединенных с сервером.

Приложение № \_\_

#### **Рейтинг-план дисциплины**

Инженерная графика

(название дисциплины согласно рабочему учебному плану)

направление Радиофизика курс  $2$ , семестр  $3$ 

**Виды учебной деятельности студентов**  Балл за конкретное задание Число заданий за семестр Баллы Минимальный Максимальный **Модуль 1 0 50 Текущий контроль** 1. Работа на практических занятиях 0 10 2. Тестовый контроль  $1 \t 14 \t 0 \t 14$ **Рубежный контроль** 1. Контрольная работа на ПК 13 2 0 26 **Модуль 2 0 50 Текущий контроль** 1. Работа на практических занятиях 0 10 2. Тестовый контроль 1 14 0 14 **Рубежный контроль** 1. Контрольная работа на ПК 13 2 26 **Итоговый контроль** 1. Зачет **Поощрительные баллы** Согласно положению о модульно-рейтинговой системе от 04.04.12 0 10 **Посещаемость** (баллы вычитаются из общей суммы набранных баллов) 1. Посещение лекционных занятий  $\begin{array}{ccc} 0 & 0 \\ 0 & 0 \end{array}$ 2. Посещение практических занятий  $-10$  0 **Итоговая сумма баллов -16 110**